## CG – T11 – Collision Detection

#### L:CC, MI:ERSI

#### *Miguel Tavares Coimbra (course and slides designed by Verónica Costa Orvalho)*

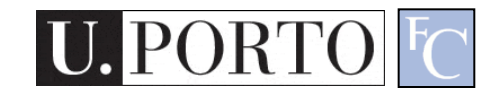

## agenda

- introduction
- collision detection pipeline
- algorithms
- demos

#### introduction

## collision handling:

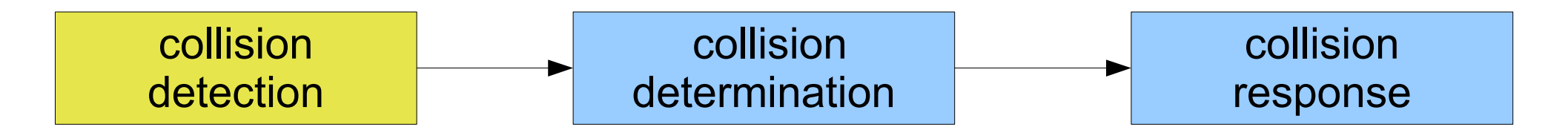

## collision handling

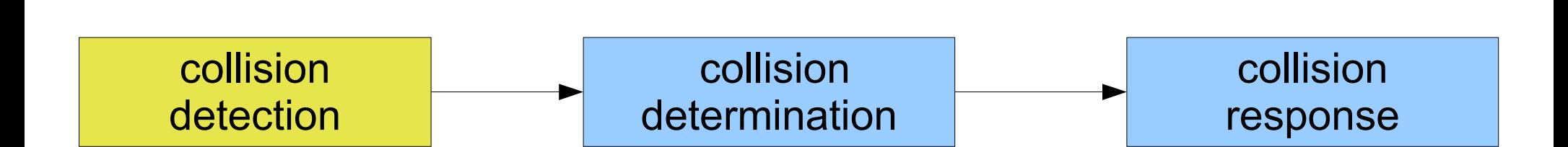

result is a boolean

#### **Object Has Collision?**

(yes,no)

## collision handling

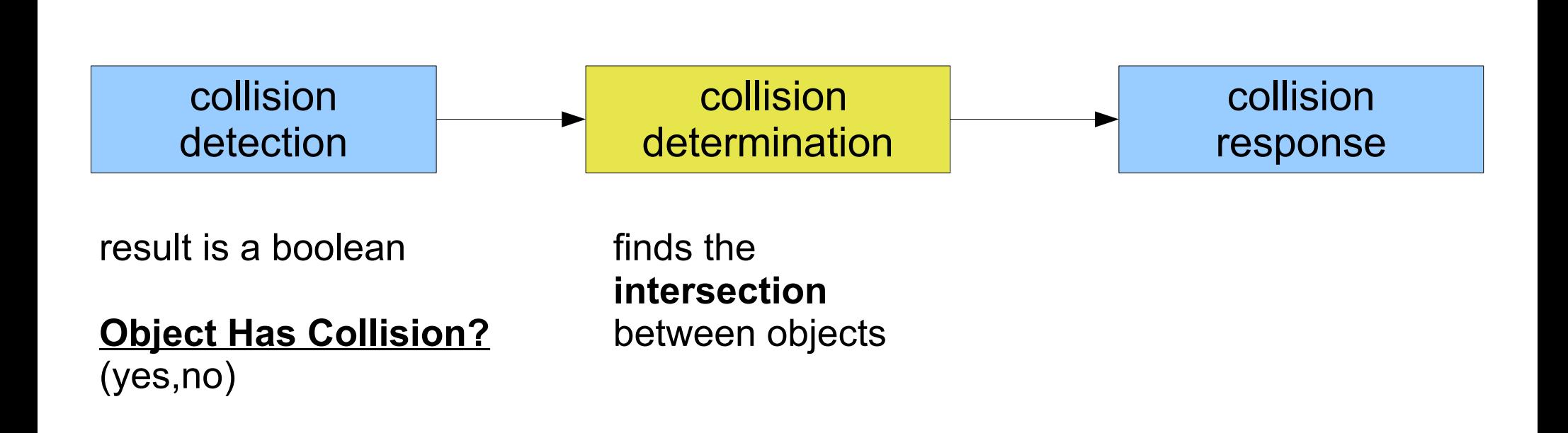

## collision handling

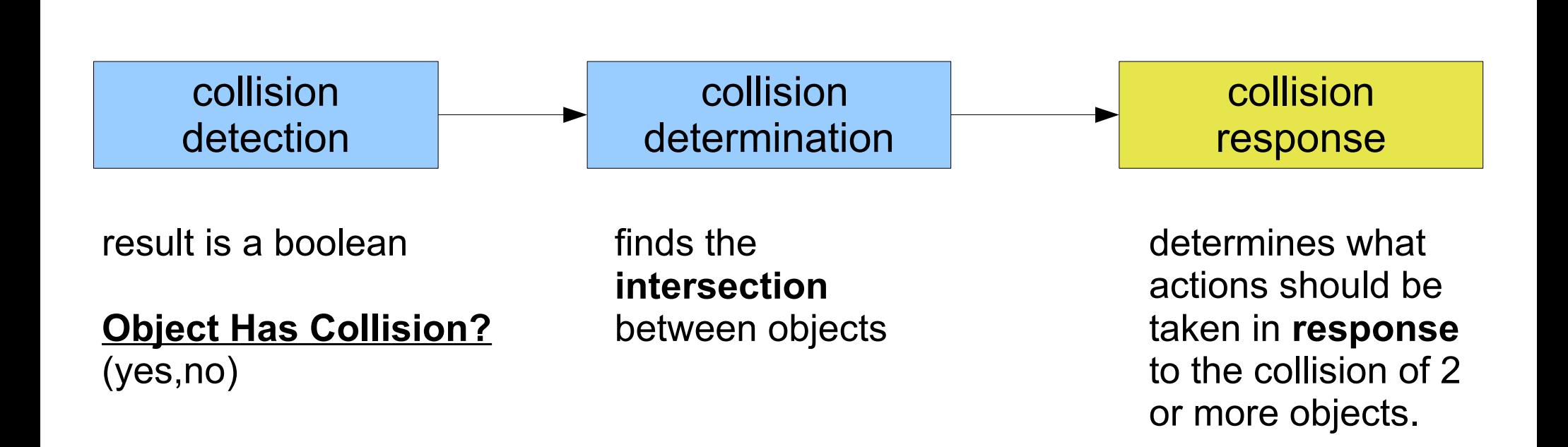

## what you need to know

- Basic geometry
	- vectors, points, homogenous coordinates, affine transformations, dot product, cross product, vector projections, normals, planes
- math helps...
	- Linear algebra, calculus, differential equations

# Calculating Plane Equations

- A 3D Plane is defined by a normal and a distance along that normal
- Plane Equation: (*Nx*, *Ny*, *Nz*) (*x*, *y*,*z*) <sup>+</sup> *d* <sup>=</sup> 0
- Find d:  $(Xx, Ny, Nz)$  •  $(Px, Py, Pz) = -d$
- For test point  $(x,y,z)$ , if plane equation > 0: point on 'front' side (in direction of normal), < 0: on 'back' side
	- = 0: directly on plane
- 2D Line 'Normal': negate rise and run, find d using the same method

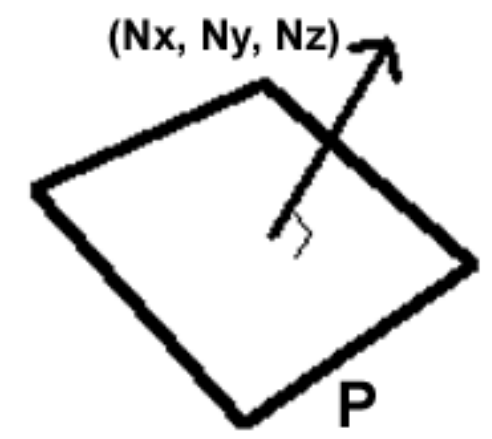

#### Cross Product

point point::operator^(point p)

 point res; res. $x = y^*p.z - z^*p.y;$ res.y =  $z^*p.x - x^*p.z;$  $res.z = x<sup>*</sup>p.y - y<sup>*</sup>p.x;$ 

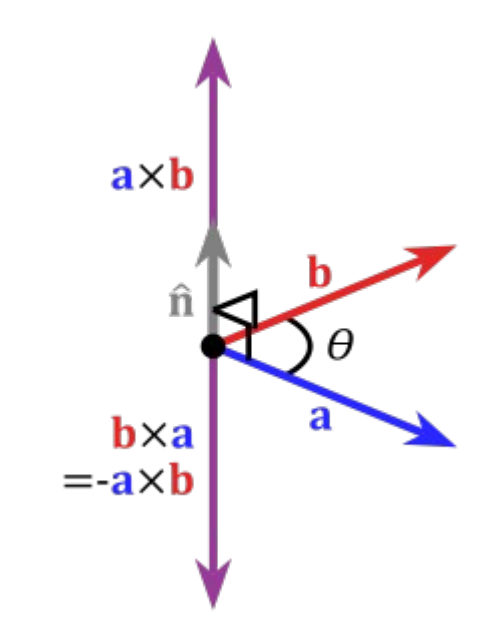

return res;

#### **<<depends on the choice of orientation>>**

#### Dot Product

```
double point::operator*(point p)
{
 return (p.x*x + p.y*y + p.z*z);
}
```
## So where do you start….?

- First you have to detect collisions
	- With discrete timesteps, every frame you check to see if objects are intersecting (overlapping)
- Testing if your model's actual volume overlaps another's is too slow
- Use bounding volumes (BV's) to approximate each object's real volume

## Bounding Volumes?

- Convex-ness is important\*
- **spheres, cylinders, boxes**, polyhedra, etc.
- Spheres are mostly used for fast culling
- For boxes and polyhedra, most intersection tests start with point inside-outside tests
	- That's why convexity matters. There is no general inside-outside test for a 3D concave polyhedron.

# 2D Point Inside-Outside Tests

- Convex Polygon Test
	- Test point has to be on same side of all edges
- Concave Polygon Tests
	- 360 degree angle summation
	- Compute angles between test point and each vertex, inside if they sum to 360
	- Slow, dot product and acos for each angle!
- Other methods: Quadrant Method (see Gamasutra Article) Edge Cross Test (see Graphics Gems IV)

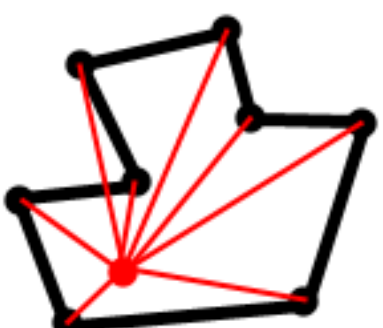

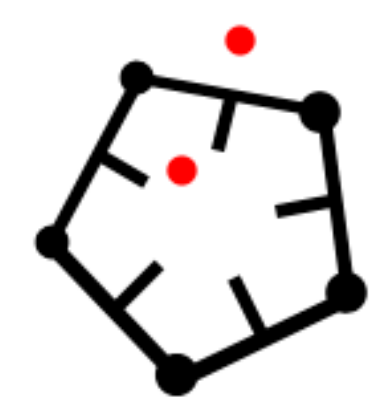

## Closest point on a line

• Handy for all sorts of things...

$$
A = P_2 - P_1
$$
  
\n
$$
B = P_1 - P_t
$$
  
\n
$$
C = P_2 - P_t
$$
  
\nif (A • B ≤ 0)  $P_c = P_1$   
\nelse if (A • C ≤ 0)  $P_c = P_2$   
\nelse  $P_c = P_1 + \frac{(P_1 - P_1) * (B • A)}{(B • A) + (C • A)}$ 

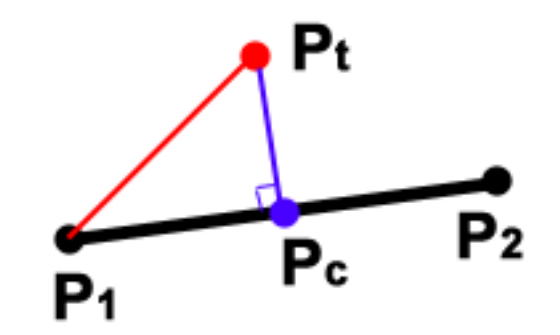

# Spheres as Bounding Volumes

- Simplest 3D Bounding Volume
	- Center point and radius
- Point in/out test:
	- Calculate distance between test point and center point
	- $-$  If distance  $\leq$  radius, point is inside
	- You can save a square root by calculating the squared distance and comparing with the squared radius !!!
	- (this makes things a lot faster)
- It is **ALWAYS** worth it to do a sphere test before any more complicated test. **ALWAYS**. I said **ALWAYS**.

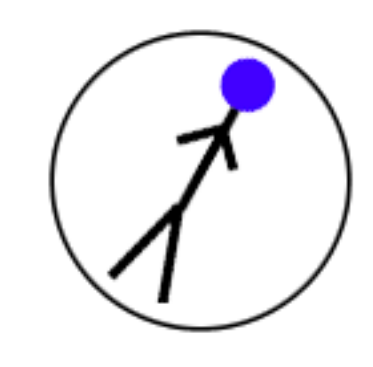

## Axis-Aligned Bounding Boxes

• Specified as two points:

 $(x_{\min}, y_{\min}, z_{\min}), (x_{\max}, y_{\max}, z_{\max})$ 

- Normals are easy to calculate
- Simple point-inside test:

$$
x_{\min} \le x \le x_{\max}
$$
  

$$
y_{\min} \le y \le y_{\max}
$$
  

$$
z_{\min} \le z \le z_{\max}
$$

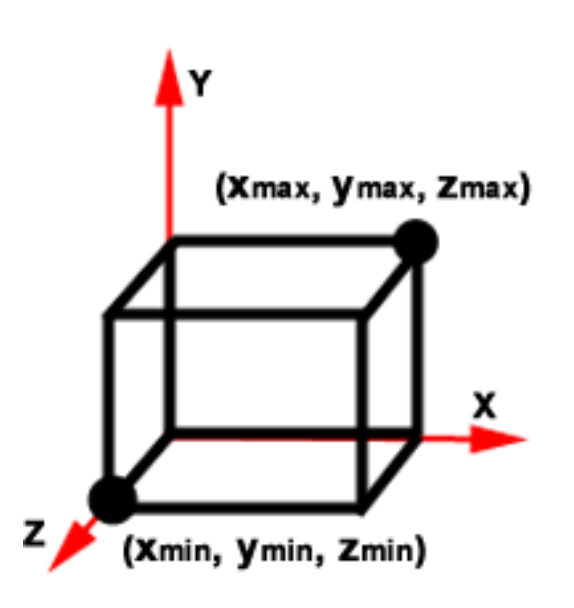

slide Ryan Schmidt, U. Calgary

## Problems With AABB's

- Not very efficient
- Rotation can be complicated
	- Must rotate all 8 points of box

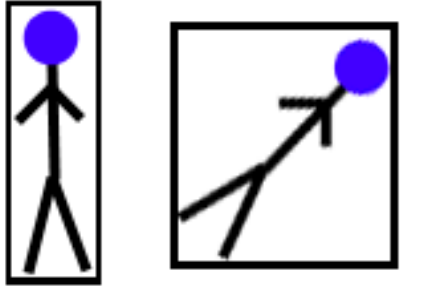

– Other option is to rotate model and rebuild AABB, but this is not efficient

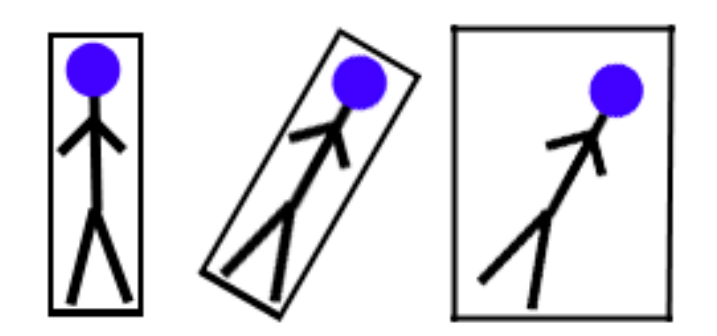

# Oriented Bounding Boxes

- Center point, 3 normalized axis, 3 edge half-lengths
- Can store as 8 points, sometimes more efficient

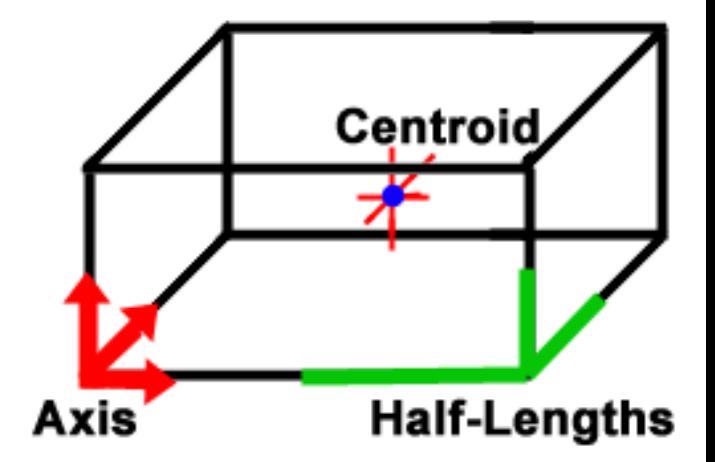

- Can become not-a-box after transformations
- Axis are the 3 face normals
- Better at bounding than spheres and AABB's

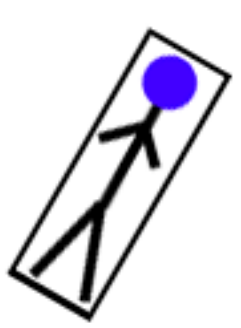

## simple collision detection

- only shoot rays to find collisions, i.e., approximate an object with a set of rays
- cheaper, but less accurate
- Test for **point in plane or point in sphere**

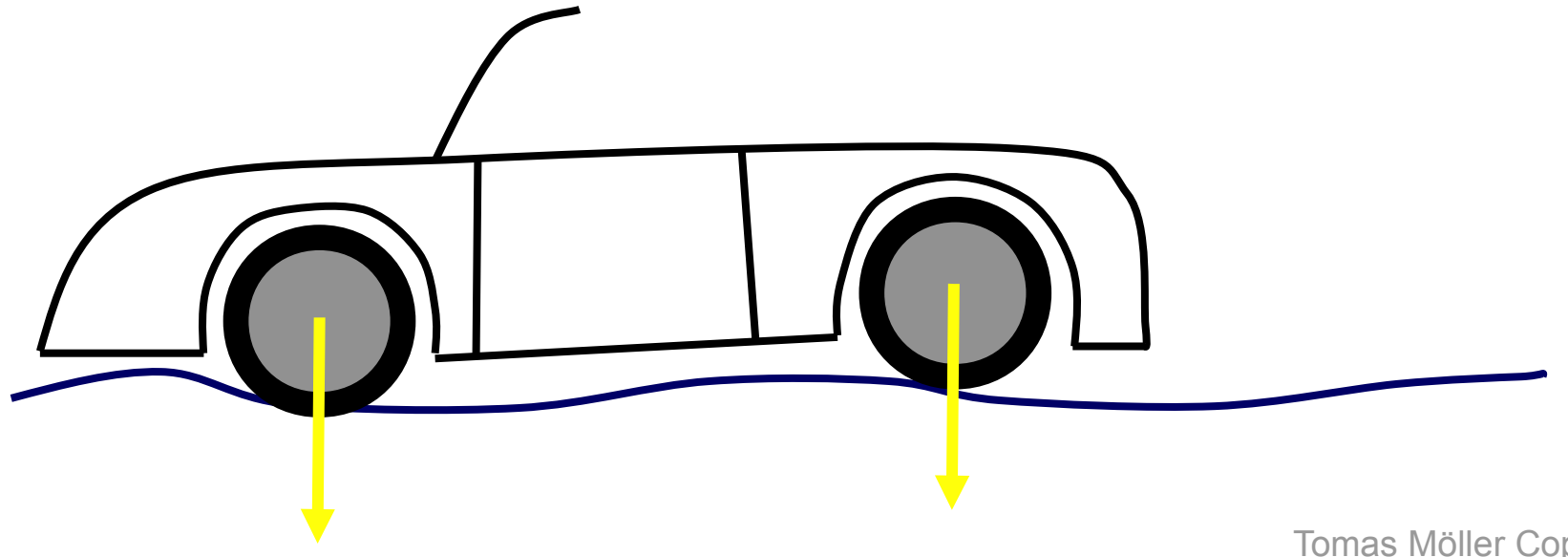

## simple collision detection

- only shoot rays to find collisions, i.e., approximate an object with a set of rays
- cheaper, but less accurate
- **Test: point inside sphere**

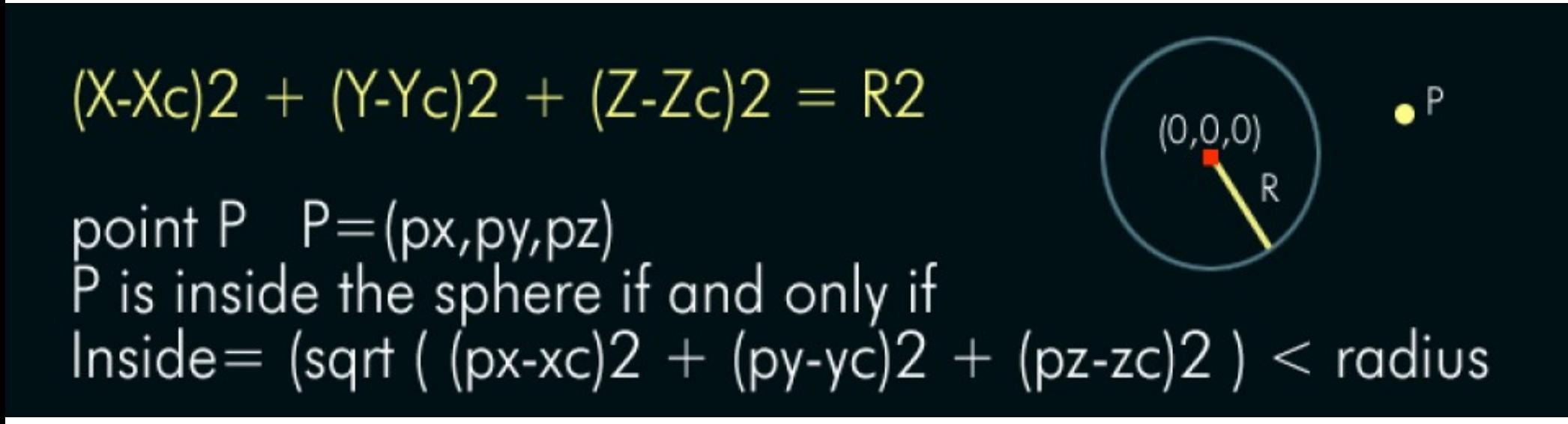

## Collision Detection Packages

 \* Collision Detection Packages from UNC Chapel Hill (this is an extensive, ever-growing collection).

 \* Bullet Physics Library - library for performing rigid-body collision detection and response. Open source and free for commercial use, and is integrated with Blender and COLLADA. video

 \* SOLID - Software Library for Interference Detection. Now a commercial product, and GPL'ed with source available.

\* V-clip - a low level object collision library.

 \* OPCODE - more memory-friendly and often faster than SOLID and RAPID, free for reuse in any application.

 \* ODE - a free rigid body dynamics package which includes collision detection.

\* ColDet - a free collision detection library for generic polyhedra.

\* Havok - the most popular commercial library for games is free for non-commercial use. http://www.realtimerendering.com

#### conclusion

- cannot test every pair of triangles:  $O(n^2)$
- use BVs because these are cheap to test
- better: use a hierarchical scene graph

## Cool Demos

• Watch 3000 barrels fall down in Crysis

<http://kotaku.com/gaming/clips/watch-3000-barrels-fall-down-in-crysis-333902.php>

#### • The most epic GMode

[http://www.wegame.com/watch/The\\_most\\_epic\\_GMod\\_Rube\\_Goldberg\\_video\\_ever/](http://www.wegame.com/watch/The_most_epic_GMod_Rube_Goldberg_video_ever/)

## references

- Real Time Rendering, chapter 17 (the book) – [http://www.realtimerendering.com](http://www.realtimerendering.com/)
- Journal of Graphics Tools
	- <http://www.acm.org/jgt/>
- Bulletphysics Library
	- http://bulletphysics.org/wordpress/